**Flipper Zero**

## Le Flipper Zero est le multi-outil ultime pour les pentesters, les geeks, les hackers éthiques et les amateurs de matériel informatique. Un seul appareil de poche combine plusieurs outils : RFID, RF, Infrarouge, émulation HID, GPIO, débogage matériel, 1-Wire, Bluetooth, Wifi et plus encore.

Inspiré par de grands projets open-source : Proxmark, HydraNFC, Rubber Ducky, pwnagotchi - le Flipper Zero parvient à intégrer des fonctionnalités importantes dans un appareil minuscule, fabriqué par des professionnels - et reste fidèle à ses racines Open Source.

Entièrement indépendant, le Flipper Zero ne nécessite aucun ordinateur ou matériel externe pour fonctionner - tout est piloté par son bouton de navigation à 5 directions et son écran LCD. Lorsqu'il est connecté à un ordinateur ou aux applications Android / iOS incluses, le Flipper peut être étendu, modifié, mis à niveau et rechargé en fonction de vos besoins.

Avec plus de deux ans de conception méticuleuse, de prototypage et d'itération, le Flipper Zero est une plateforme mature, prête à être utilisée dès sa sortie de la boîte, répondant aux besoins des professionnels et des passionnés.

## **Liens Web**

[Lab401 Flipper zero FR](https://lab401.com/fr/products/flipper-zero) [Flipper Zero EN](https://flipperzero.one/) [Flipper Zero : Firmware officiel EN](https://flipperzero.one/downloads) [Flipper zero : Firmware DarkFlippers](https://github.com/DarkFlippers/unleashed-firmware)

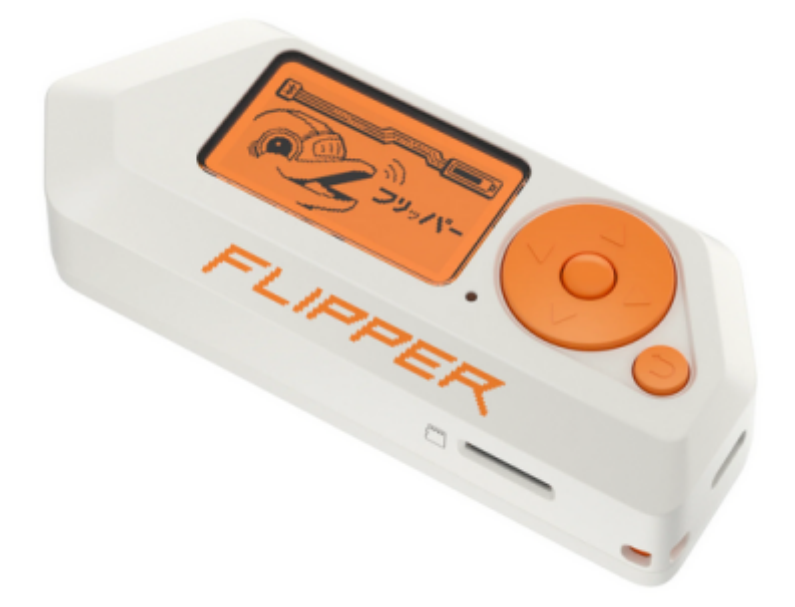

[Flipper zero : Firmware Xtreme](https://github.com/Flipper-XFW/Xtreme-Firmware)

## **Doc Flipper zero**

[Demarrage Flipper zero FR](https://docs-flipper-net.translate.goog/basics/first-start?_x_tr_sl=auto&_x_tr_tl=fr&_x_tr_hl=fr&_x_tr_hist=true)

first start - flipper zero - documentation.pdf

[Configuration de la carte MicroSD](https://docs-flipper-net.translate.goog/basics/sd-card?_x_tr_sl=auto&_x_tr_tl=fr&_x_tr_hl=fr&_x_tr_hist=true)

microsd\_card\_setup - flipper\_zero - documentation.pdf

[Mise à jour du firmware](https://docs-flipper-net.translate.goog/basics/firmware-update?_x_tr_sl=auto&_x_tr_tl=fr&_x_tr_hl=fr&_x_tr_hist=true)

firmware update - flipper zero - documentation.pdf

[Réparation du stockage interne](https://docs-flipper-net.translate.goog/basics/firmware-update/storage-repair?_x_tr_sl=auto&_x_tr_tl=fr&_x_tr_hl=fr&_x_tr_hist=true)

internal storage repair - flipper zero - documentation.pdf

[Récupération du micrologiciel](https://docs-flipper-net.translate.goog/basics/firmware-update/firmware-recovery?_x_tr_sl=auto&_x_tr_tl=fr&_x_tr_hl=fr&_x_tr_hist=true)

firmware recovery - flipper zero - documentation.pdf

[Dauphin de compagnie :Utilisation des menus](https://docs-flipper-net.translate.goog/basics/dolphin?_x_tr_sl=auto&_x_tr_tl=fr&_x_tr_hl=fr&_x_tr_hist=true)

pet\_dolphin - flipper\_zero\_-\_documentation.pdf

[Alimentation du Flipper zero](https://docs-flipper-net.translate.goog/basics/power?_x_tr_sl=auto&_x_tr_tl=fr&_x_tr_hl=fr&_x_tr_hist=true)

power - flipper zero - documentation.pdf

[Redémarrer](https://docs-flipper-net.translate.goog/basics/reboot?_x_tr_sl=auto&_x_tr_tl=fr&_x_tr_hl=fr&_x_tr_hist=true)

reboot - flipper zero - documentation.pdf

From:

<https://chanterie37.fr/fablab37110/> - **Castel'Lab le Fablab MJC de Château-Renault**

Permanent link: **<https://chanterie37.fr/fablab37110/doku.php?id=start:arduino:smt32:flipperzero>**

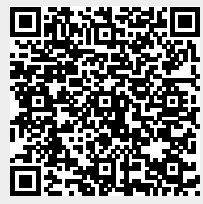

Last update: **2024/01/06 12:10**